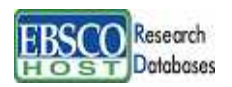

## Academic Search Premier

#### $Academic$  *Search Premier*

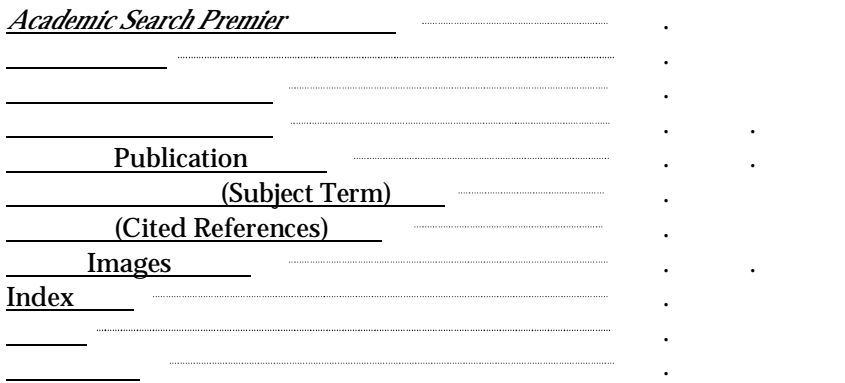

### $Academic$  *Search Premier*

4,600

4,000

PDF Academic Search Premier

*American Historical Review, American Journal of Political Science, American Libraries, British Journal of Psychology, Early American Literature, International Journal of Psychology, Journal for the Scientific Study of Religion, Journal of Aesthetics & Art Criticism, Journal of Counseling & Development, Journal of Education, Political Science Quarterly, Journal of General Psychology, Journal of Genetic Psychology, Journal of International Affairs, Journal of Psychology, Journal of Social Psychology, Library Journal, Social Forces, Theological Studies, Women's Studies* ……

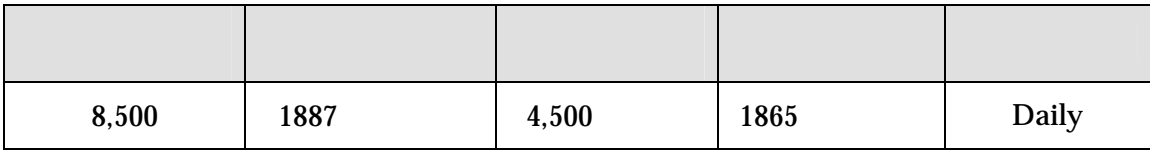

8,500 100 1975

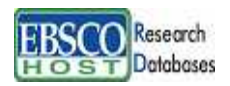

-Academic Search Premier-

*Academic Search Premier*

`the`, `for`, `of `

AND OR NOT

AND OR NOT

AND

*high risk AND injury high risk injury*

OR

*high risk OR injury high risk injury*

NOT

*high risk NOT injury*

*high risk injury* .

AND NOT OR

2

: *early education OR pre-school AND adult education OR secondary schools*

: *(early education OR pre-school) AND (adult education OR secondary schools)*

"*pre-school AND adult education*" "*early education*","*secondary schools*" "*early education OR pre-school*" "*adult education OR secondary schools*"

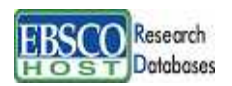

-Academic Search Premier-

*Academic Search Premier*

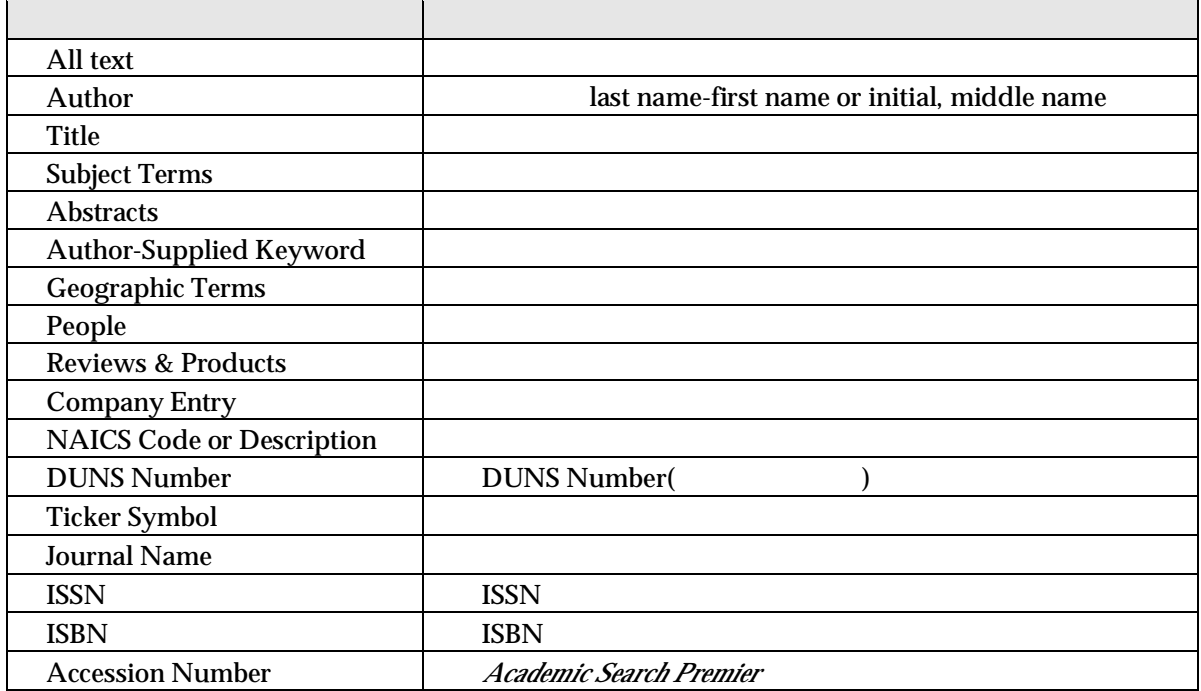

Default Field "Select a Field" all authors, all keywords, all title info (source title ), all

abstracts

[Word Indexed] [Phrase Indexed] **[Word Indexed] [Phrase Indexed]**

**SU** Science

→ SU [World Indexed] Computer Science Materials science Management science

**DE** Science

 $\rightarrow$  DE [Phrase Indexed] Science \_\_\_\_\_\_

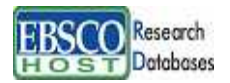

### $Academic$  *Search Premier*

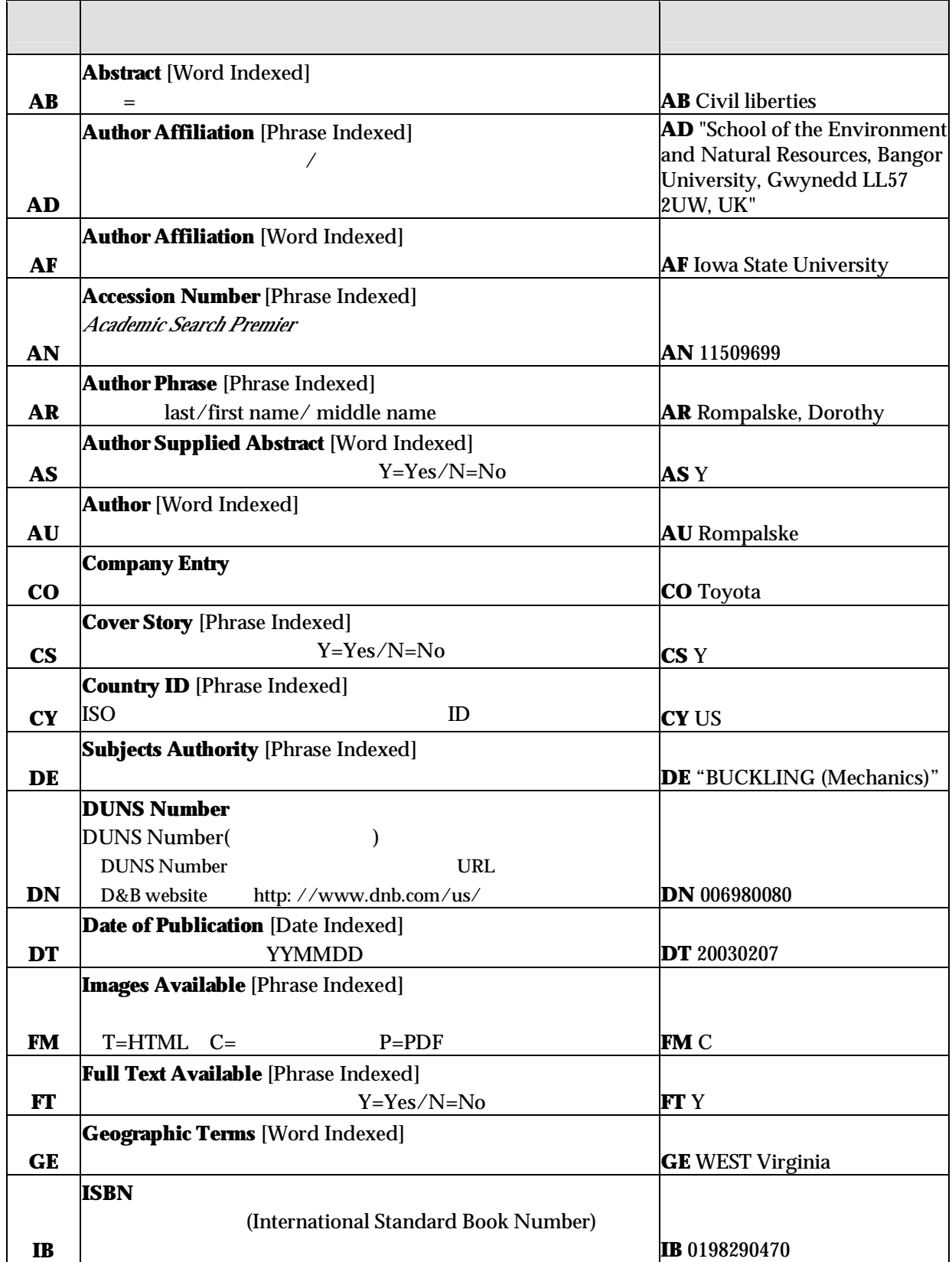

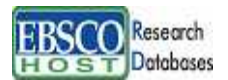

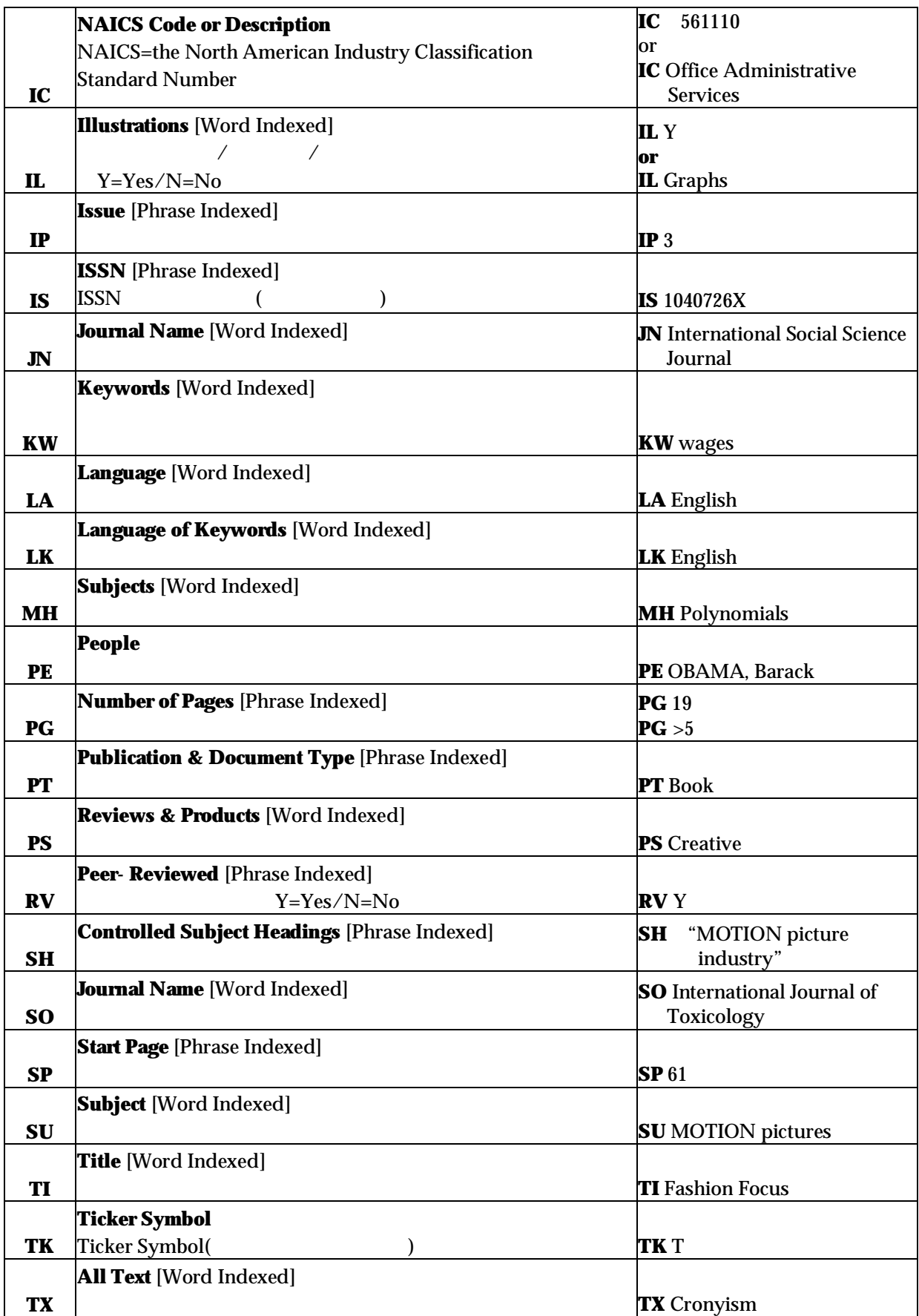

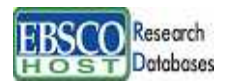

# -Academic Search Premier-

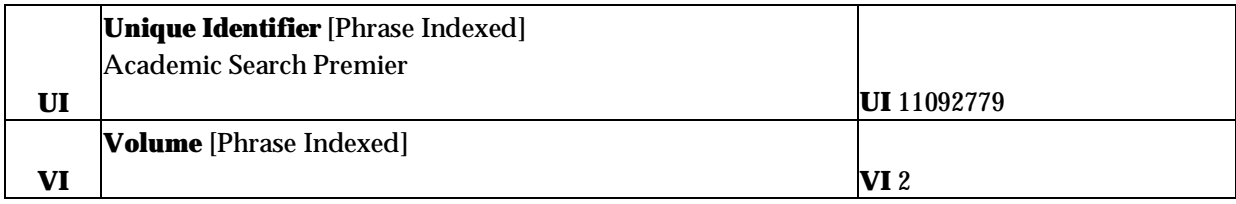

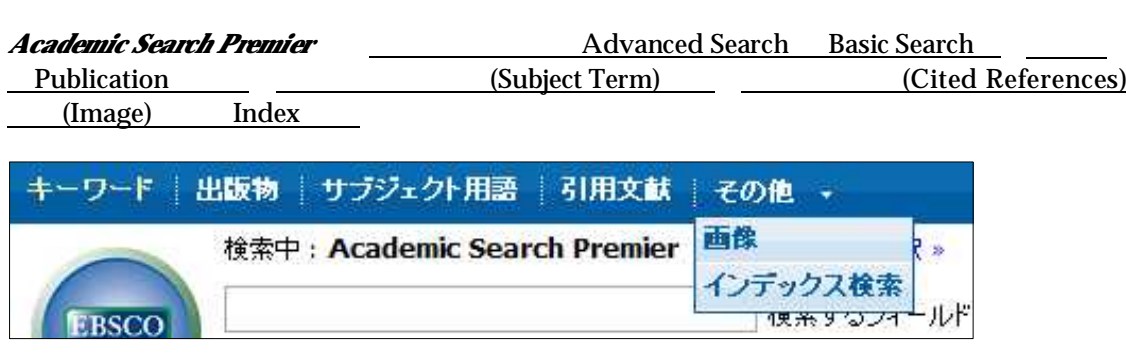

### **Publication**

*Academic Search Premier*

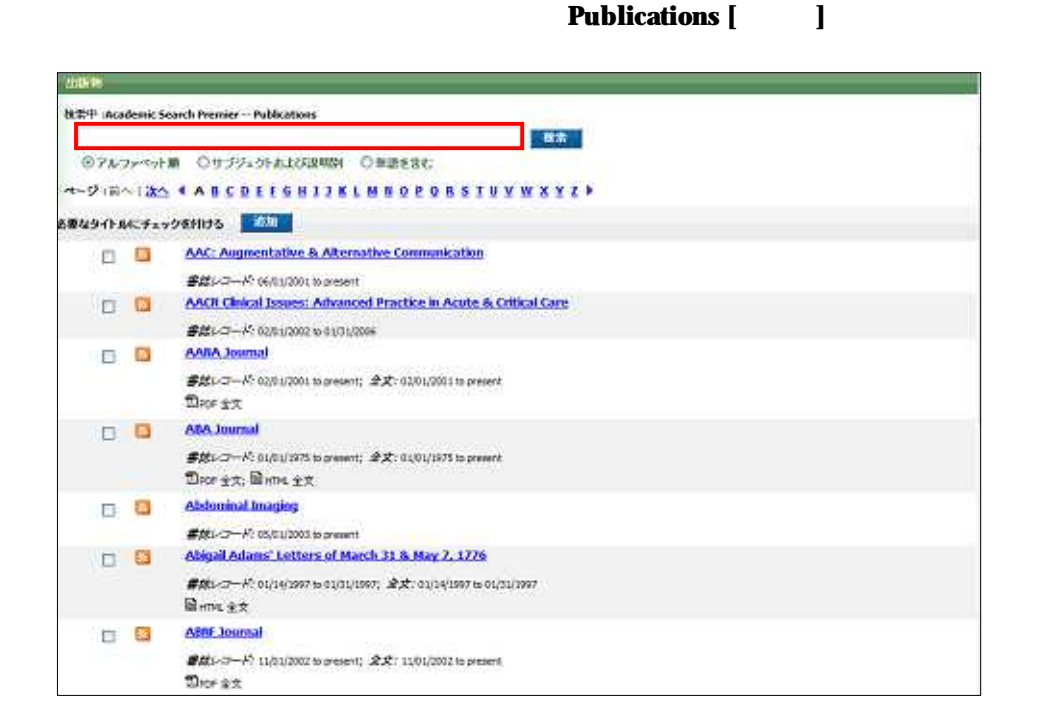

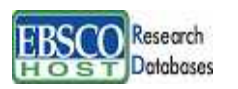

## Academic Search Premier

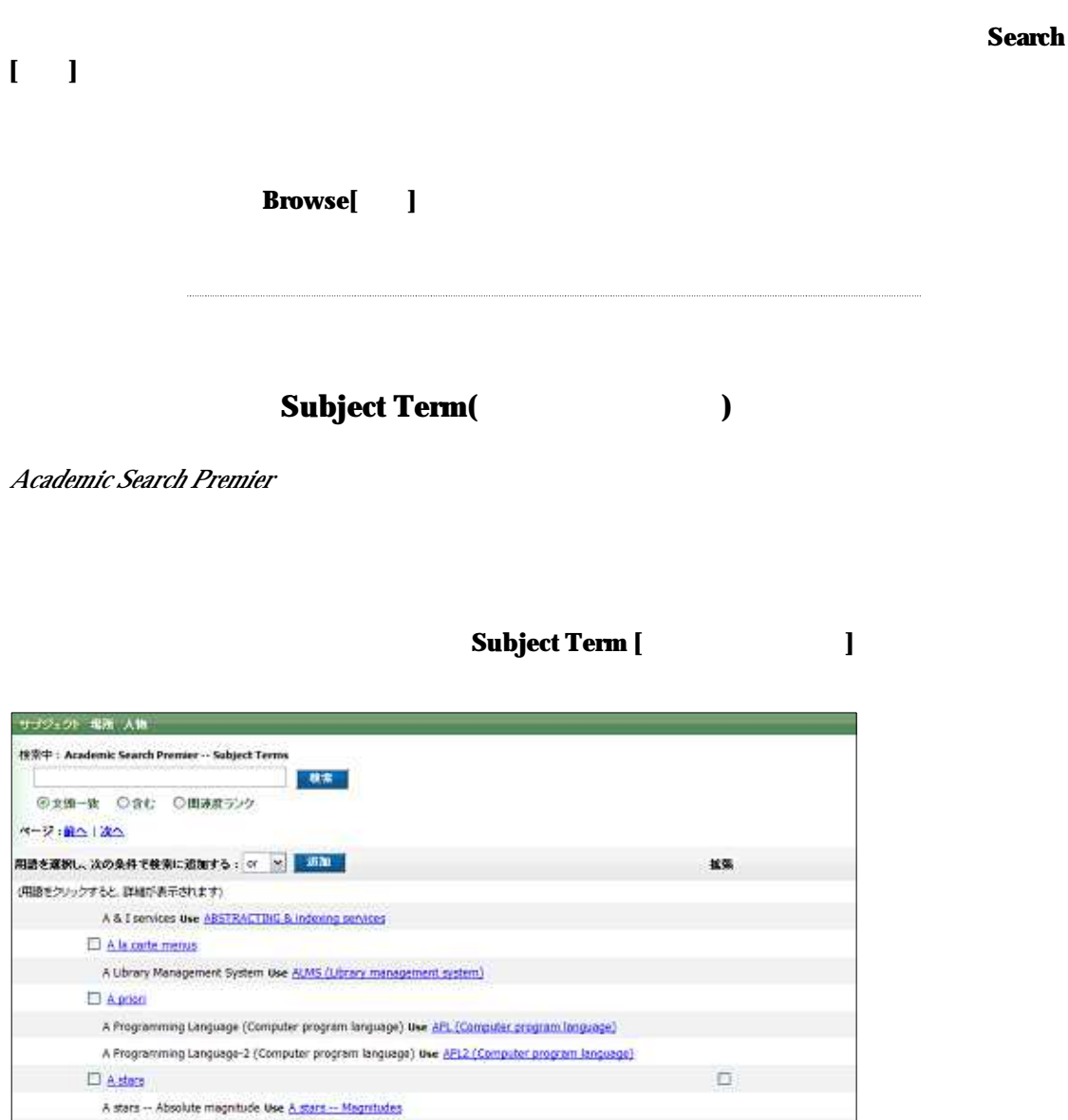

D Astars - Abnoscheres Astars - Magnitudes A stars - Motion in line of sight A stars -- Redial velocity Use A stars -- Motion in line of suit

AND OR NOT

AND

OR NOT p2

**Browse**[ **]**<br>Alphabetical

Relevancy Ranked

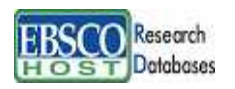

## Academic Search Premier

### **Cited References**

*Academic Search Premier*

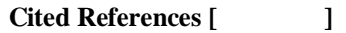

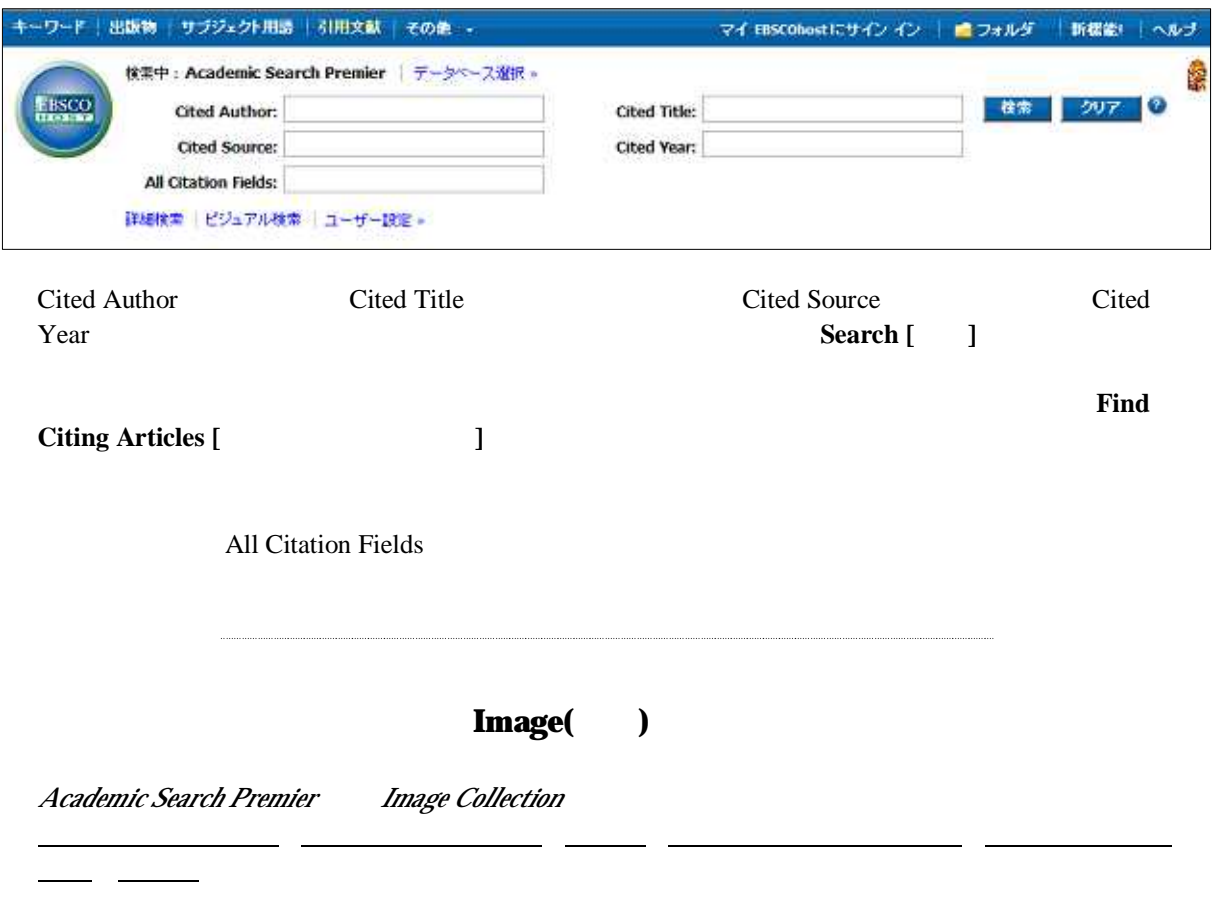

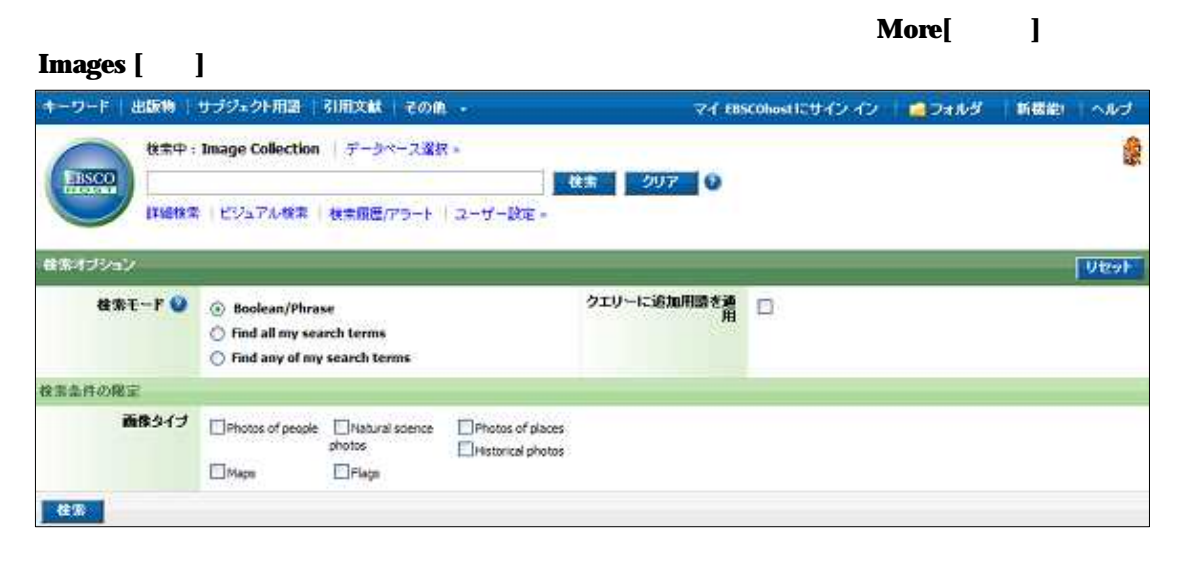

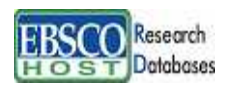

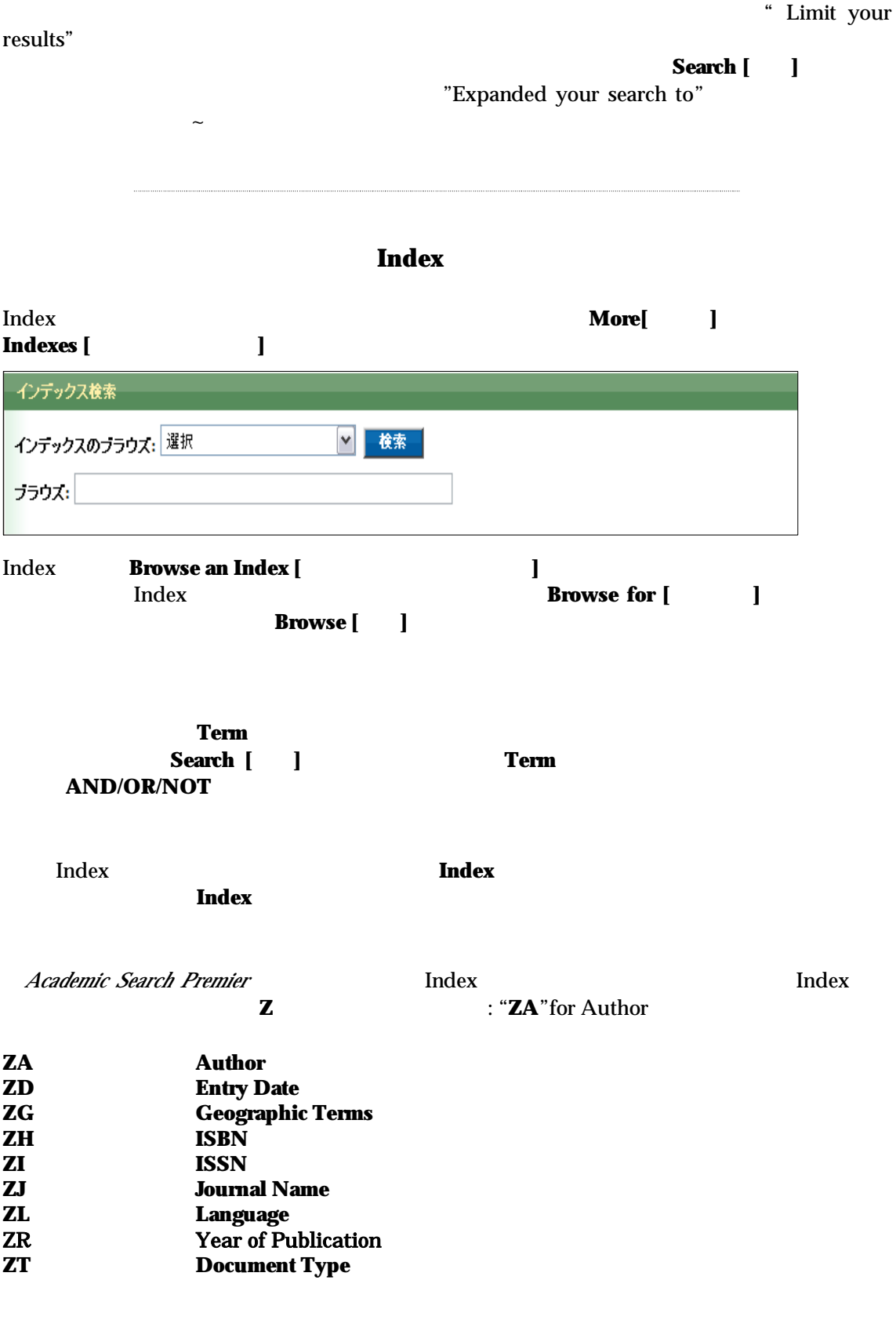

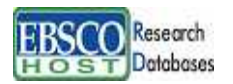

*Academic Search Premier EBSCO Publishing*

### **EBSCO** Publishing Japan

166-0002 2-6-2 8F TEL: 03-5327-5321 FAX: 03-5327-5323 E-mail:ebscohost@ebsco.co.jp